Министерство науки высшего образования Российской Федерации Федеральное государственное автономное образовательное учреждение высшего образования «Национальный исследовательский университет «Московский институт электронной техники»

УДВЕРЖДАЮ Троректор п И.Г. Игнатова 2022

## **ПРОГРАММА ПОВЫШЕНИЯ КВАЛИФИКАЦИИ**

# **«ФИНАНСОВО-ИНВЕСТИЦИОННЫЙ АНАЛИЗ ИСПОЛЬЗОВАНИЕМ ПК <<БИЗНЕС-АНАЛИТИК»»**

Москва - 2022

#### **1. Цель реализации программы**

Цель программы - приобретение слушателями способности разрабатывать бизнесплан создания наукоемкого и/или инновационного предприятия при помощи специализированных программных средств.

Изучение программы предполагает решение следующих задач:

изучение специфики работы со специализированными программными средствами разработки анализа инвестиционных проектов;

- формирование умения применять специализированные программные средства (на примере ПК «Бизнес-аналитик») для выполнения экономических расчетов области текущей деятельности предприятия, планирования его инвестиционной финансовой деятельности;

- формирование умения самостоятельно разрабатывать бизнес-план создания предприятия, оценивать его планируемые результаты эффективность, делать выводы и заключения о привлекательности бизнес-плана с точки зрения потенциального инвестора.

#### **2. Характеристика профессиональной деятельности (или) квалификации**

Область профессиональной деятельности: 08 Финансы и экономика (в сферах финансового консультирования; управления рисками);. 40 Сквозные виды профессиональной деятельности (в сферах стратегического и тактического планирования организации производства).

Вид экономической деятельности:

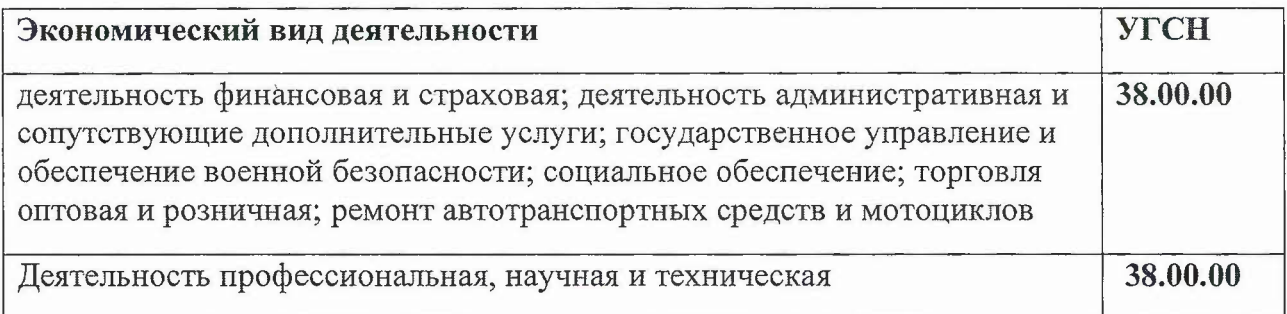

Укрупненная группа специальностей: 3800.00 Экономика управление.

Квалификация: без квалификации.

#### **2. Требования результатам обучения**

Формируемая профессиональная компетенция - способен осуществлять финансово-экономическую подготовку инвестиционных проектов.

Формируемая цифровая компетенция - способен искать нужные источники информации выбирать данные для прогнозирования денежных потоков инвестиционного проекта, анализировать инвестиционную привлекательность проекта с использованием цифровых средств, а также с помощью алгоритмов с целью решения задач управления инвестиционным проектом.

В результате освоения данной программы слушатель должен:

знать: структуру и содержание финансового плана проекта, способы оценки его эффективности.

уметь: разрабатывать финансовый план проекта с применением специализированного программного обеспечения.

иметь практический опыт: анализа проекта и оценки его эффективности с применением специализированного программного обеспечения.

### 3. Содержание программы

### Учебный план

#### программы повышения квалификации

«Финансово-инвестиционный анализ с использованием ПК «Бизнес-аналитик»»

Категория слушателей - студенты образовательных учреждений высшего образования, специалисты предприятий, предприниматели.

Срок обучения - 36 часов.

Форма обучения - заочная.

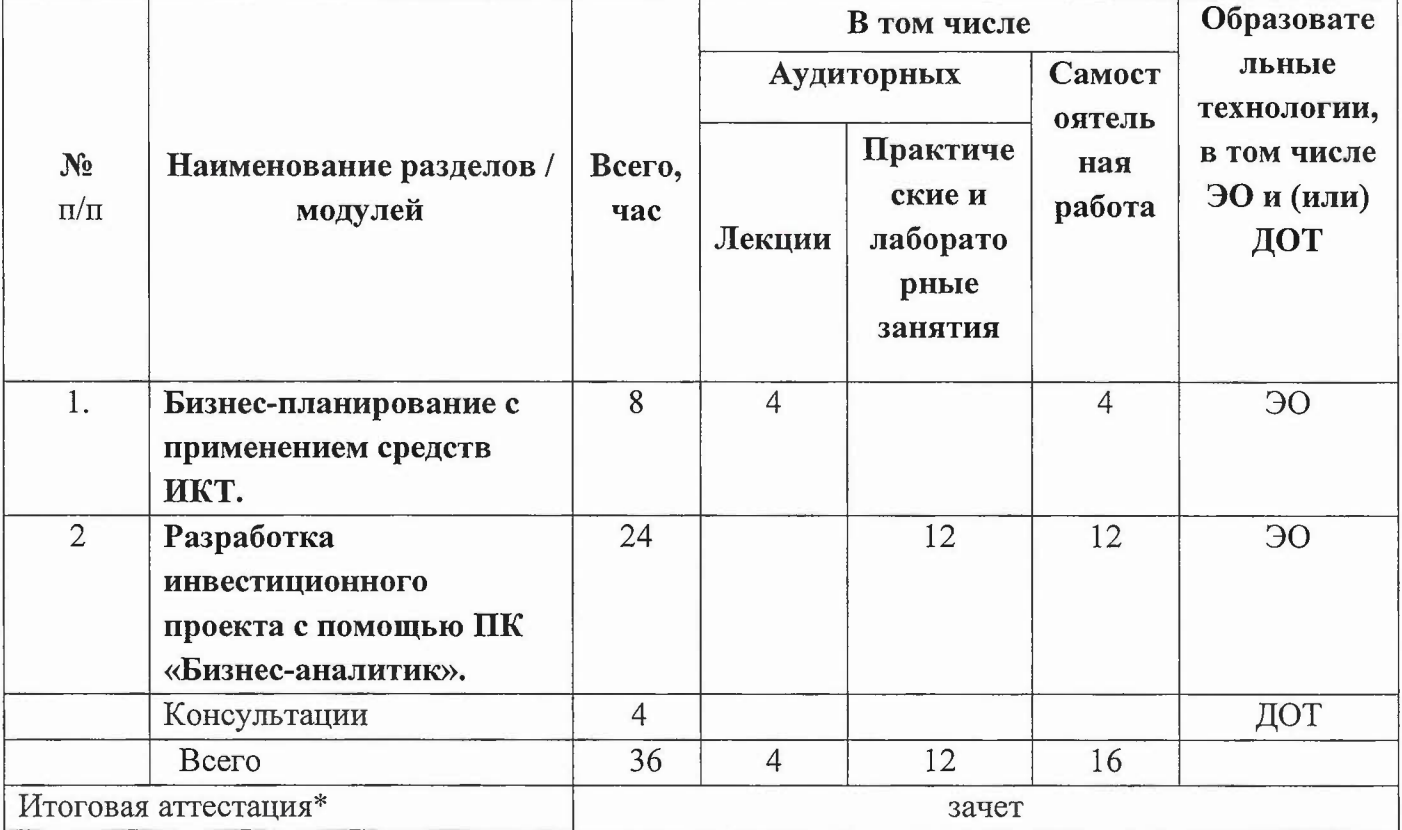

## Учебно-тематический план

## программы повышения квалификации

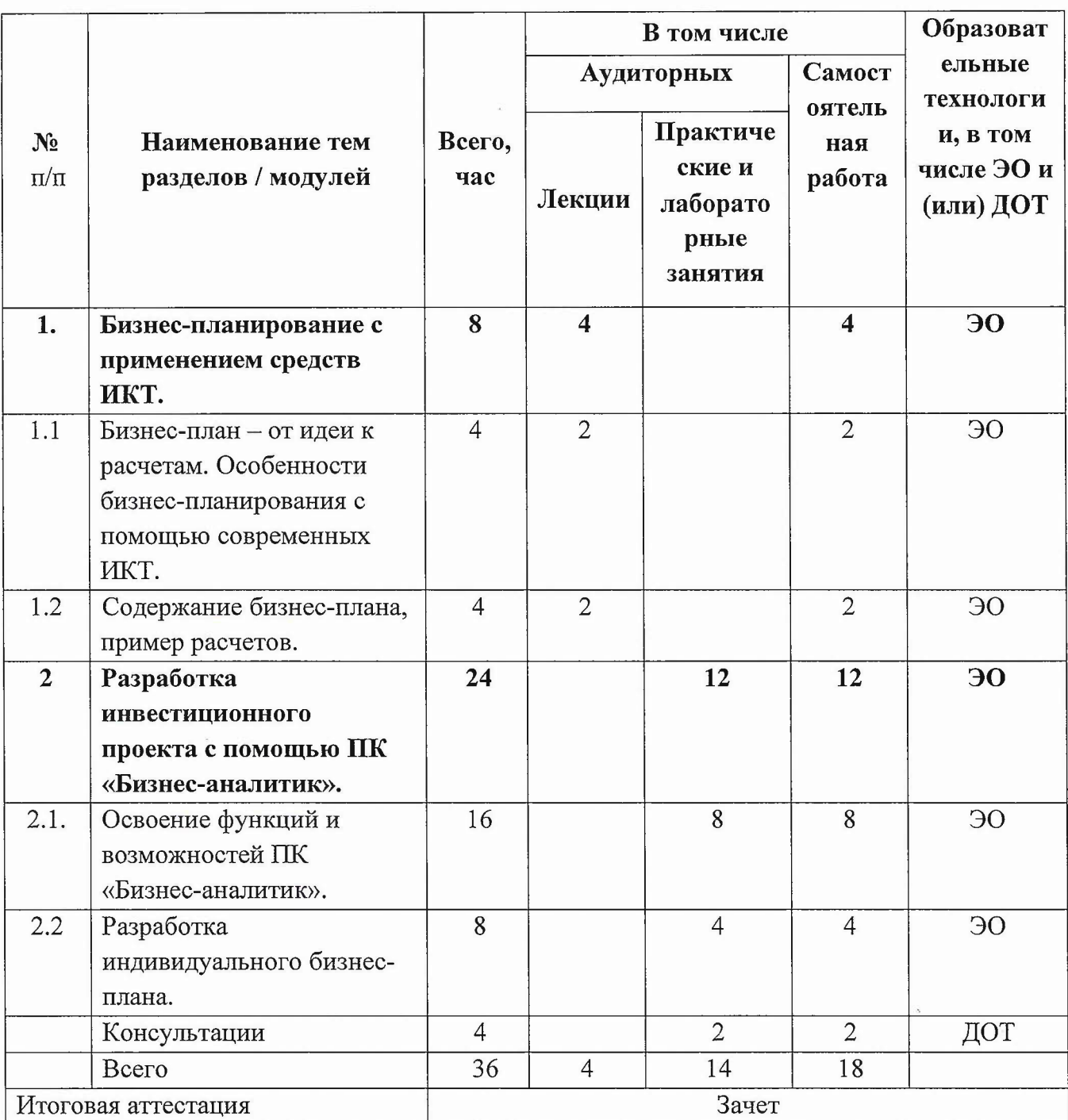

## «Финансово-инвестиционный анализ с использованием ПК «Бизнес-аналитик»»

# Календарный учебный график

Календарный учебный график составляется в форме расписания занятий при наборе группы и прилагается к программе повышения квалификации.

# **Учебная программа**

### **повышения квалификации**

## **«Финансово-инвестиционный анализ использованием ПК <<Бизнес-аналитию»>**

### **Раздел 1. Бизнес-планирование применением средств ИКТ. (8 часов).**

Тема 1.1. Бизнес-план - от идеи к расчетам. Особенности бизнес-планирования с помощью современных икт.

Тема 1.2. Содержание бизнес-плана, пример расчетов.

## Практические **занятия не предусмотрены**

# **Раздел 2. Разработка инвестиционного** проекта **помощью ПК** «Бизнес**аналитик». (24 часа).**

Тема 2.1. Освоение функций возможностей ПК «Бизнес-аналитик».

Тема 2.2. Разработка индивидуального бизнес-плана.

### **Перечень лабораторных работ**

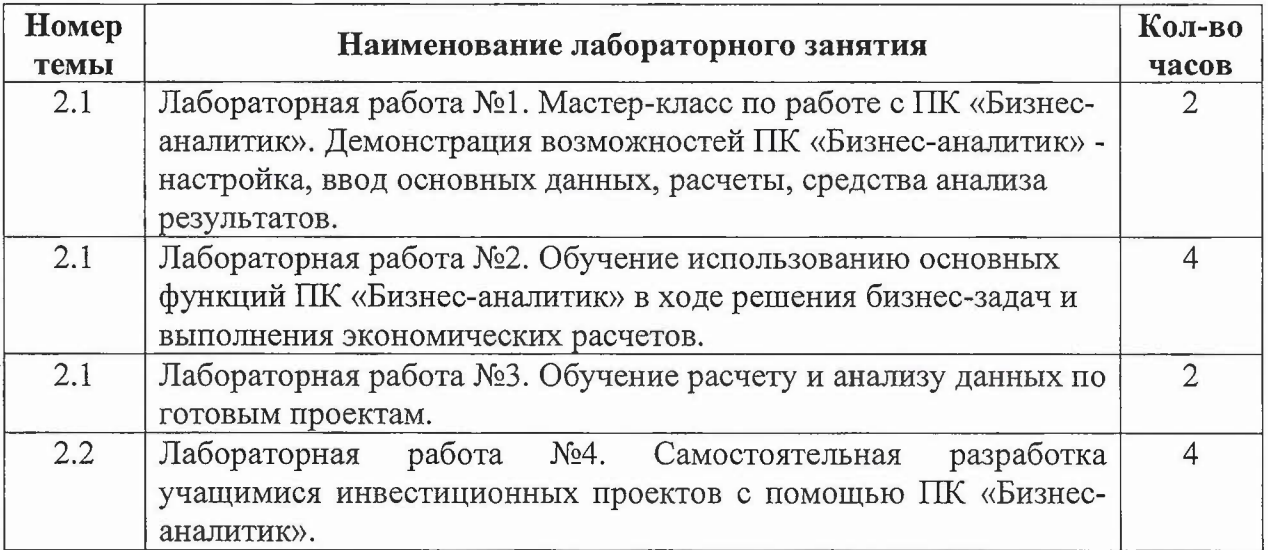

### **4. Материально-технические условия реализации программы**

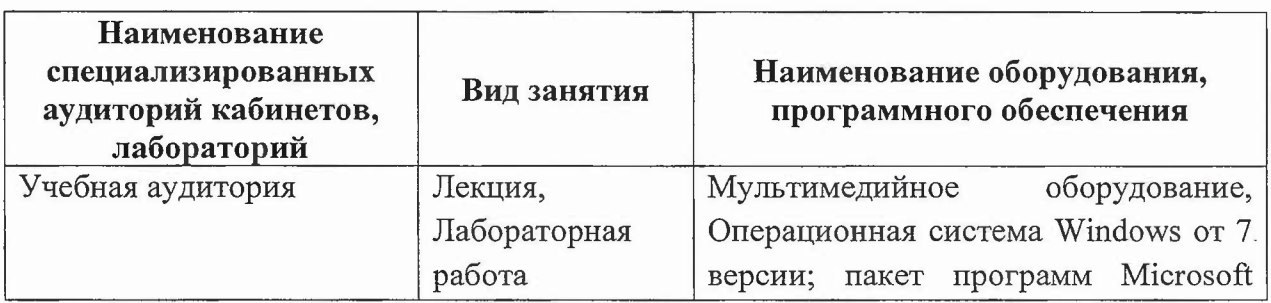

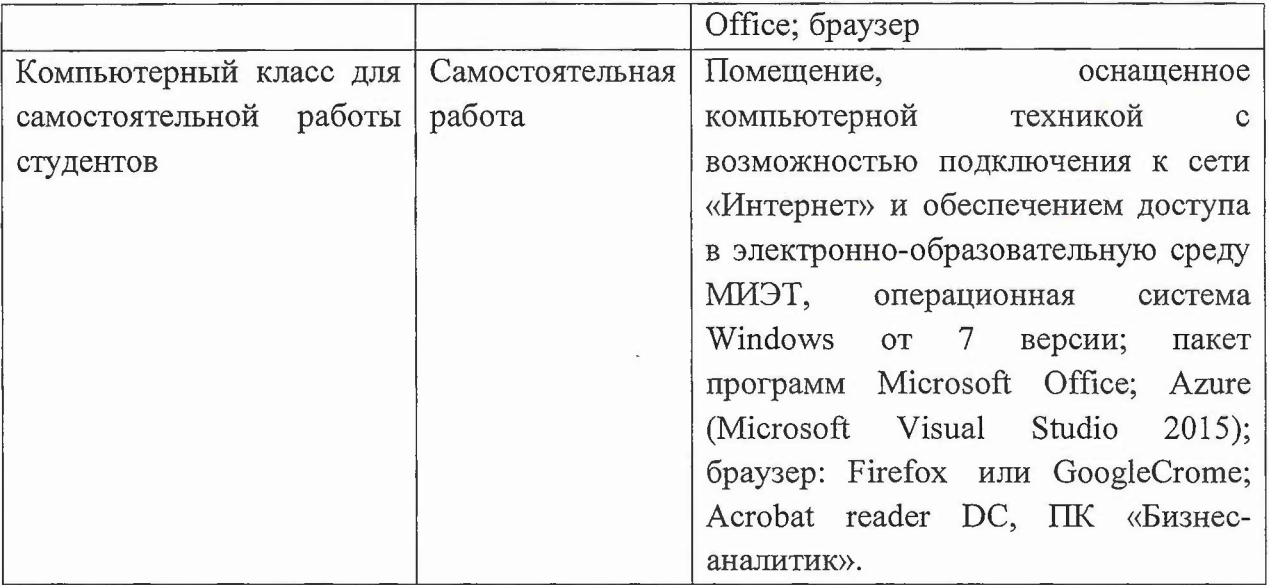

Доступ к лицензионному ПО осуществляется через удаленный рабочий стол wts3.vc.miet.ru.

### **5.** Учебно-методическое **обеспечение программы**

#### **Перечень учебной литературы**

1. Алаторцева О.А. Организация, планирование и контроллинг наукоемкого производства: Учебно-методическое пособие для бакалавров *<sup>1</sup>* О.А. Алаторцева, Ю.П. Анискин, Г.Ю. Тихомирова; Министерство образования и науки РФ, Национальный исследовательский университет «МИЭТ»; Под ред. Ю.П. Анискина. - М.: МИЭТ, 2017. - 164 с. - Имеется электронная версия издания. - ISBN 978-5-7256-0861-8

2. Алексеев, В. Н. Формирование инвестиционного проекта и оценка его эффективности: учебное пособие / В. Н. Алексеев, Н. Н. Шарков. - Москва: Дашков К, 2017. - 176 с. - ISBN 978-5-394-02815-1. - Текст: электронный *<sup>11</sup>* Лань : электронно-библиотечная система. — URL: https://e.lanbook.com/book/94033 (дата обращения: 02.06.2022).

3. Анискин Ю.П. Основы бизнеса: Учебник для бакалавров *1*Ю. П. Анискин. - М.: РИПОЛ КЛАССИК: Омега-л, 2016. - 294 с.

4. Теория менеджмента: Учебное пособие для бакалавров по направлению "Менеджмент" / Л.И. Лукичева [и др.]; Министерство образования и науки РФ, Национальный исследовательский университет "МИЭТ". - М. : МИЭТ, 2015. - 236 с. -.

5. Управленческая экономика: учебник практикум для вузов *1* Е. В. Пономаренко [и др.]; под общей редакцией Е. В. Пономаренко, В. А. Исаева. - Москва: Издательство Юрайт, 2020. - 216 с. - (Высшее образование). - ISBN 978-5- 534-02846-1. Текст: электронный *<sup>11</sup>* ЭБС Юрайт [сайт]. URL: https://urait.ru/bcode/450235 (дата обращения: 06.06.2022).

6. Учет анализ: Учебное пособие / о. М. Рыбакова [и др.]; Министерство образования науки РФ, Национальный исследовательский университет «МИЭТ». - М.: МИЭТ, 2019. - 196 с. - Имеется электронная версия издания. - ISBN 978-5-7256- 0920-2: б.ц., 200 экз,

### **Информационные ресурсы**

1. ЕМИСС: государственная статистика: сайт, - URL: https://fedstat.ru/ (дата обращения 26.01.2020). - Режим доступа: свободный.

2. Лань: Электронно-библиотечная система Издательства Лань. - СПб., 2011-. - URL: htlps://e.lanbook.com (дата обращения: 28.09.2020). - Режим доступа: для авторизированных пользователей МИЭТ

3. eLIBRARY.RU: Научная электронная библиотека: сайт. - Москва, 2000 - . - URL: https://elibrary.ru/defaultx.asp (дата обращения: 21.09.2020). - Режим доступа: для зарегистрированных пользователей.

4. Юрайт: Электронно-библиотечная система : образовательная платформа. - Москва, 2013 - . - URL: https://urait.ru/ (дата обращения: 17.09.2020). - Режим доступа: для авторизированных пользователей МИЭТ.

5. КонсультантПлюс : справочная правовая система : сайг. - Москва : КонсультантПлюс, 1997 - . - URL: <http://www.consultant.ru/about/> (дата обращения: 18.03.2020). - Текст: электронный.

#### **6. Оценка качества освоения программы**

Оценку качества освоения программы осуществляет преподаватель курса путем анализа результатов теста выполненных лабораторных работ.

Слушатель считается аттестованным, если по результатам тестирования он правильно ответил на 65% и более вопросов, получил верные ответы при выполнении всех заданий лабораторных работ №1 - №3 и разработал проект бизнес-плана в соответствии со всеми пунктами задания лабораторной работе *N24.*

#### 7. **Составители программы**

К.т.н., доцент каф. ЭМФ

**P** 

*С.С.* Лупин

**Согласовано:**

Директор ДРОП

Зав. кафедрой ЭМФ ФИЛЬ Г.П. Ермошина

*(/,и/*

Н.Ю. Соколова